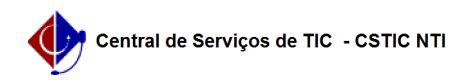

## [como fazer] Como alterar o e-mail no AVA UFPE

03/07/2024 04:35:04

## **Imprimir artigo da FAQ**

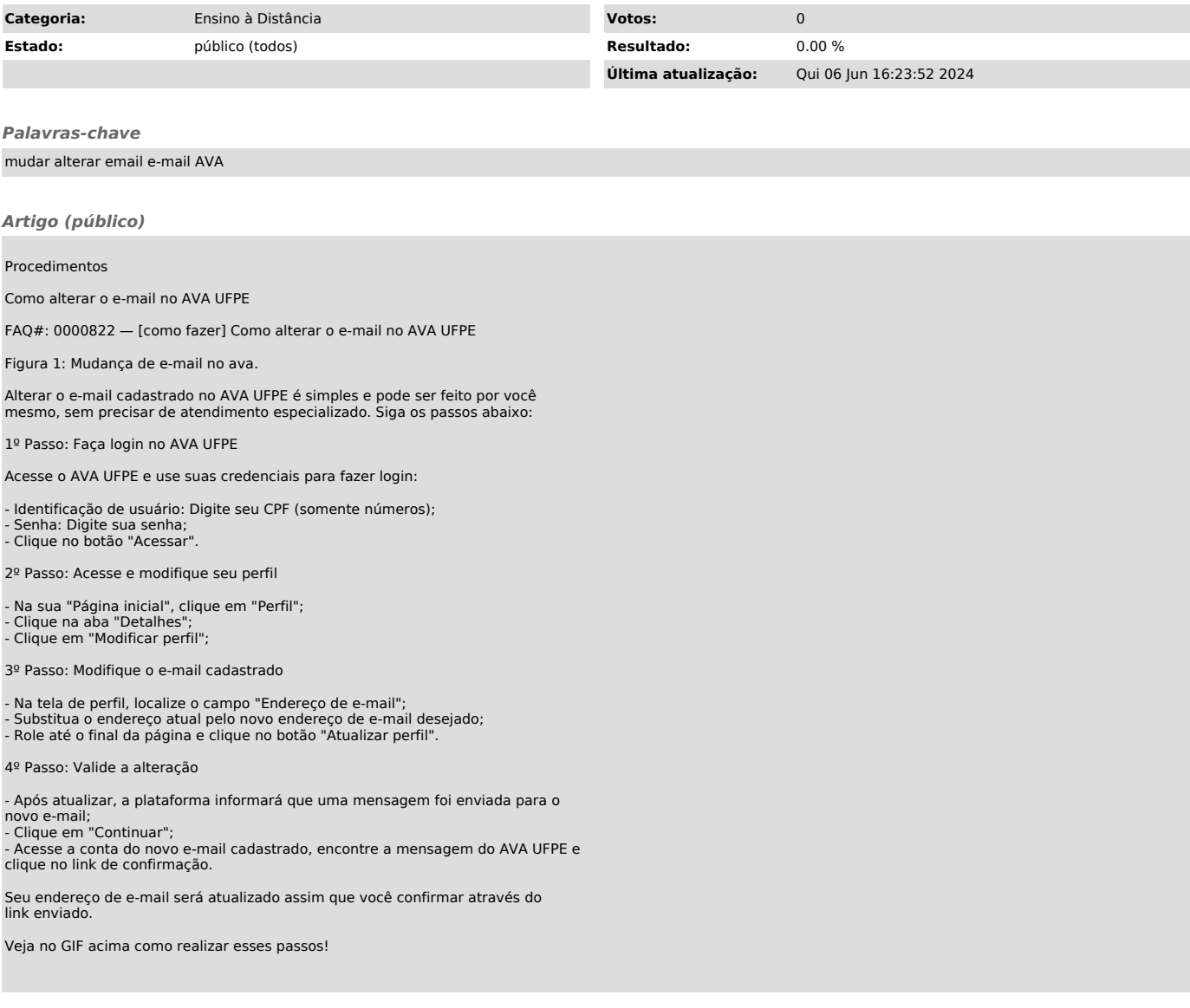